# Projekt Partielle Differentialgleichungen

# Die Laplace - und Poissongleichung

Auer David Decker Elisabeth Mayer Andrea (Rottensteiner Martin)

22. März 2004

# Inhaltsverzeichnis

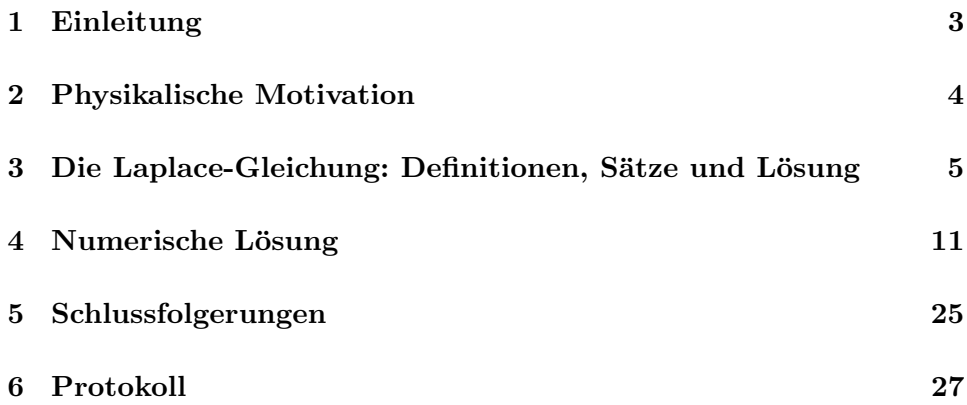

## 1 Einleitung

Partielle Differentialgleichungen treten bei der Modellierung physikalischer und technischer Fragestellungen auf und haben wesentlich zur Entwicklung der Analysis und später der Numerik beigetragen. Im 20. Jahrhundert sind durch die Kontinuumsmechanik und die Elektrodynamik wichtige Gleichungen vor allem in Form von Systemen studiert worden, um explizite Lösungen zu gewinnen. Dabei spielte die Klassifizierung der Gleichungen 2. Ordnung eine große Rolle, für die stellvertretend die Laplace-Gleichung, die Wärmeleitungsgleichung und die Wellengleichung stehen. Gleichungen 2. Ordnung dienen der Beschreibung von so genannten Feldphänomenen.

Es gibt 3 verschiedene Modelle von partiellen Differentialgleichungen, welche verschiedene physikalische Sachverhalte beschreiben und verschiedene mathematische Kenntnisse bedurfen. Diese Modelle zeigen uns, was wir erwar- ¨ ten können, wenn wir andere komplizierte Aufbauten im Labor simulieren wollen.

1. Modell: Wellengleichung

$$
u_{tt} - \Delta u = 0
$$
homogen,  

$$
u_{tt} - \Delta u = f
$$
 inhomogen.

2. Modell: Wärmeleitungsgleichung (Diffusionsgleichung)

$$
u_t - \Delta u = f
$$

3. Modell: Poissongleichung bzw. Laplacegleichung

$$
-\Delta u = 0
$$
 LG  

$$
-\Delta u = f
$$
 PG

## 2 Physikalische Motivation

Mit dem 3. Modell werden wir uns etwas näher beschäftigen. Hier seien Beispiele der Laplace- bzw. Poissongleichung im Alltag angeführt:

- Gravitation: wird durch die Laplacegleichung beschrieben. Das Gravitationspotential genügt der Laplacegleichung in jedem Punkt.
- Elektrostatik: Die Kraft (Anziehung bzw. Abstoßung) zwischen geladenen Teilchen ist mathematisch dasselbe wie bei der Gravitation. Das heißt, dass das elektrische Feld, das von den Ladungen erzeugt wird, mathematisch durch eine Potentialfunktion u an jedem Punkt, der nicht von einer Ladung besetzt ist, durch die Laplacegleichung beschrieben werden kann.

Wenn der Punkt von einer Ladung besetzt ist, so wird die Potentialfunktion u mit Hilfe der Poissongleichung beschrieben.

- Hydrodynamik: Für eine Flüssigkeit ist die Strömungsfunktion  $u(x,y)$ , dessen Stromlinien  $u(x,y) = \text{const.}$  die Repräsentanten der Teilchen in der Flüssigkeit darstellen, die Lösung der Laplacegleichung.
- Wärmeleitung: Die Lösungen stationärer (zeitunabhängiger) Zustände führt zur Poissongleichung.

## 3 Die Laplace-Gleichung: Definitionen, Sätze und Lösung

Der theoretische und auch der numerische Teil diese Projekts bauen auf folgendem Beispiel auf.

Beispiel 1:

Gegeben sei die partielle Differentialgleichung  $-\Delta u = -4$  in Ω :=  $\{(x,y) \in \mathbb{R} : x^2 + y^2 < 1\}$ mit Dirichlet Randbedingung  $u(x, y) = 1$  für  $x^2 + y^2 = 1$ . Daraus erhält man die Lösung für dieses Randwertproblem  $u(x, y) = x^2 + y^2$ .

#### Definition:

Sei  $\Omega \subset \mathbb{R}^n$  offen,  $u: \Omega \to \mathbb{R}$  eine C<sup>2</sup> - Funktion und  $\Delta$  der Laplace - Operator definiert durch  $\Delta: u \mapsto$  $\frac{n}{2}$  $i=1$  $\partial^2 u$  $\frac{\partial^2 u}{\partial x_i^2} =$  $\frac{n}{2}$  $\sum_{i=1} u_{x_i x_i}$ . Dann heißt die Gleichung  $\Delta u = 0$  in  $\Omega$  Laplace - oder Potentialgleichung. Die Lösung u der Laplacegleichung heißt harmonisch.

#### Definition:

Die Laplacegleichung ist eine lineare, partielle Differentialgleichung 2. Ordnung der allgemeinen Form

$$
\sum_{i,j=1}^{n} a_{ij}(x)u_{x_ix_j}(x) + \sum_{i=1}^{n} a_i(x)u_{x_i}(x) + a_0(x)u(x) = f(x) \qquad x \in \Omega
$$

Nachdem  $u_{x_ix_j} = u_{x_jx_i}$  gilt:  $a_{ij}(x) = a_{ji}(x)$   $\forall i, j = 1, ..., n$ Die Koeffizienten  $a_{ij}(x)$  bilden also eine symmetrische Matrix  $A(x) = a_{ij}(x)$ 

#### Definition:

Falls die Matrix  $A(x)$  positiv oder negativ definit ist, spricht man von einer elliptischen, partiellen Differentialgleichung.

### Definition:

Die Funktion

$$
\phi(x) = \begin{cases}\n-\frac{1}{2\pi} \ln(x) & \text{für } n = 2 \\
\frac{1}{n(n-2)\alpha(n)} \frac{1}{|x|^{n-2}} & \text{für } n \ge 3\n\end{cases}
$$

für  $x \in \mathbb{R}, x \neq 0$ ist die Fundamentallösung der Laplacegleichung, wobei  $\alpha(n)$  das Volumen der n - dimensionalen Einheitskugel und  $n\alpha(n)$  die Oberfläche der n - dimensionalen Einheiskugel bezeichnen.

### Satz: (Maximumprinzip)

Sei  $\Omega \subset \mathbb{R}^n$  offen, beschränkt und  $u \in C^2(\Omega) \cap C(\overline{\Omega})$  harmonisch auf  $\Omega$ . Dann gilt:

$$
1. \ \max_{\Omega} u = \max_{\partial \overline{\Omega}} u
$$

d.h. das Maximum von u in Ω befindet sich am Rand

2. Falls  $\Omega$  zusammenhängend und  $x_0 \in \Omega$  mit  $u(x_0) = \max_{\overline{\Omega}}$  $u \Rightarrow u \equiv \text{const.}$ 

#### Randwertprobleme

#### Klassische Theorie:

Im folgenden sei  $\Omega \subset \mathbb{R}^n$  offen, beschränkt und  $\partial \Omega$  glatt. Für  $f : \Omega \to \mathbb{R}$ ,  $g : \partial \Omega \to \mathbb{R}$  betrachte man:

 $\overline{a}$ 

• Dirichlet - Randbedingung: Finde  $u : \overline{\Omega} \to \mathbb{R}$  mit

$$
\begin{cases} \Delta u = f & \text{in } \Omega \\ u = g & \text{auf } \partial \Omega \end{cases}
$$

Neumann - Randbedingung: Finde  $u : \overline{\Omega} \to \mathbb{R}$  mit

$$
\begin{cases} \Delta u = f & \text{in } \Omega \\ \partial_{\nu} u = g & \text{auf } \partial \Omega \end{cases}
$$

#### Bemerkungen:

- 1. Aus dem Maximumprinzip folgt, dass die Lösung der Dirichletrandbedingung eindeutig ist.
- 2. Die Lösung der Neumannrandbedingung ist nicht eindeutig, da mit  $u$ auch  $u + c, c \in \mathbb{R}$  Lösung ist.

#### Satz(Gauss):

Sei  $\Omega \subset \mathbb{R}^n$  kompakt mit glattem Rand und  $\nu : \partial \Omega \to \mathbb{R}^n$  das äußere Einheisnormalenfeld und  $U \subset \Omega$  eine offene Teilmenge von  $\mathbb{R}^n$ . Dann gilt für jedes stetige, differenzierbare Vektorfeld $F: \Omega \to \mathbb{R}^n$ 

$$
\int_{\Omega} \nabla F(x) d^{n}x = \int_{\partial \Omega} \langle F(x), \nu(x) \rangle dS(x)
$$

#### Satz(Green):

Seien  $u, v \in C^2(\Omega) \cap C(\overline{\Omega})$  und  $u, v : \overline{\Omega} \to \mathbb{R}$ Dann gilt:

$$
\int_{\partial\Omega} (vu_{\nu} - uv_{\nu}) d\sigma = \int_{\Omega} (v\Delta u - u\Delta v) dx
$$

#### Beweis:

Wir verwenden den Gauss'schen Integralsatz auf das Vektorfeld

$$
F: v\nabla u - u\nabla v
$$

an.

Da  $\nabla(v\nabla u) = v\nabla u + \langle \nabla v, \nabla u \rangle$  und einer anlogen Formel für  $\nabla(u\nabla v)$ , folgt  $\nabla F = v\Delta u - u\Delta v.$ 

$$
\text{Aut } \partial \Omega \text{ gilt } \langle F, \nu \rangle = v \langle \nabla u, \nu \rangle - u \langle \nabla v, \nu \rangle = v \frac{\partial u}{\partial \nu} - u \frac{\partial v}{\partial \nu}.
$$
\n
$$
\text{Aus}
$$
\n
$$
\int_{\Omega} \nabla(F) dV = \int_{\partial \Omega} \langle F, \nu \rangle dS
$$

∂Ω

folgt deshalb dire Behauptung.

#### Moderne Theorie:

#### Definition:(Norm)

Sei  $X \subset \Omega$ Dann heißt die Abbildung  $\|\cdot\|: X \to [0, \infty)$  Norm ⇔

- (i)  $||u + v|| = ||u|| + ||v||$   $\forall u, v \in X$
- (ii)  $\|\lambda u\| = |\lambda| \|u\|$   $\forall u \in X, \lambda \in \mathbb{R}$

(iii)  $||u|| = 0 \Leftrightarrow u = 0$ 

#### Definition: (Vollständigkeit)

X heißt vollständig  $\Leftrightarrow$  jede Cauchy - Folge ist konvergent in X.

#### Definition:(Banachraum)

Ein vollständiger, normierter Raum heißt Banachraum.

#### Definition:

Sei  $U \subset \mathbb{R}^n$  offen,  $1 \leq p < \infty, p \in \mathbb{Z}$ Dann ist  $L^p(U)$  ist der lineare Raum aller integrierbarer Funktionen  $f: U \to \mathbb{R}$  mit  $||f||_{L^p(U)} < \infty$ , wobei

$$
||f||_{L^p(U)} = \begin{cases} (\int_U |f|^p dx)^{1/p} & \text{für } 1 \le p < \infty \\ \text{ess} \sup_U |f| & \text{für } p = \infty \end{cases}
$$

 $L^p(U)$  sind Banachräume.

#### Definition:(Schwache Ableitung)

Seien  $u, v \in L^1(U)$ ,  $\alpha$  ein Multiindex  $(\alpha = (\alpha_1, ..., \alpha_n))$  $\nu$  wird die  $\alpha$ -te schwache, partielle Ableitung von  $u$  gennant, falls

$$
\int_{U} u D^{\alpha} \phi dx = (-u)^{|\alpha|} \int_{U} \nu \phi dx \qquad \forall \phi \in C^{\infty}(U).
$$

## Definition: (Sobolev - Raum  $W^{k,p}(U)$ )

 $W^{k,p}(U)$  ist der Raum aller Funktionen  $u: U \to \mathbb{R}$ , sodass für jeden Multiindex  $\alpha$  mit  $|\alpha| \leq k$  existiert  $D^{\alpha}$  in der schwachen Formulierung und  $D^{\alpha}u \in L^p(U).$ 

## Definition: (Norm von  $W^{k,p}(U)$ )

Sei  $u \in W^{k,p}(U)$ . Die Norm von  $W^{k,p}(U)$ ) wird definiert durch

$$
||u||_{W^{k,p}(U)} = \begin{cases} \left(\sum_{|\alpha| \le k} \int |D^{\alpha}u|^p dx\right)^{1/p} & \text{für } 1 \le p < \infty\\ \sum_{|\alpha| \le k} \operatorname{ess} \sup_{U} |D^{\alpha}u| & \text{für } p = \infty \end{cases}
$$

#### Definiton:

Sei  $U \subset \mathbb{R}^n$ .

Der Operator L heißt (gleichmäßig) elliptisch, falls es Konstante  $\theta > 0$  gibt, sodass

$$
\xi^T A \xi = \sum_{i,j=1}^n a_{ij}(x)\xi_i \xi_j \ge \theta |\xi|^2 \qquad \forall x \in U, \forall \xi \in \mathbb{R}^n
$$

Nun geht es darum das Randwertproblem (RWP)  $\overline{a}$  $\sqrt{ }$  $\mathcal{L}$  $Lu = f$  in  $\Omega$  $u = 0$  auf  $\partial \Omega$ zu lösen, wobei  $\Omega \subset \mathbb{R}^n$  offen und L ein elliptischer Differentialoperator (z.B.  $L = -\Delta$ ) von der Form  $Lu = \frac{n}{2}$  $\sum_{i,j=1} (a_{ij}(x)u_{x_i})_{x_j} +$  $\frac{n}{2}$  $\sum_{i=1} b_i(x)u_{x_i} + c(x)u$  ist. Diese Form wird auch Divergenzform genannt.

## Satz:(Existenz der schwachen Lösung)

Sei  $U \subset \mathbb{R}^n$ . Es existiert ein  $\gamma \geq 0$ , sodass  $\forall \mu \geq \gamma$  und  $f \in L^2(U)$  eine eindeutige Lösung  $u \in H_0^1(U)$  für  $\frac{0}{2}$  $\sqrt{ }$  $\mathcal{L}$  $Lu + \mu u = f$  in U  $u = 0$  auf  $\partial U$ existiert. (vgl. Poisson - Gleichung  $\rightarrow \mu = 0$ )

### Satz:(Fredholm - Alternative)

Genau einer der folgenden zwei Fälle kann eintreten,

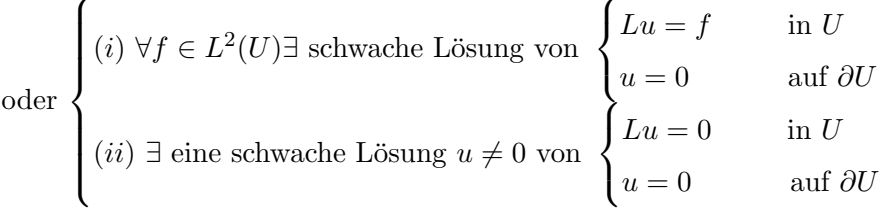

## 4 Numerische Lösung

#### Diskretisierung:

Die Grundidee fast aller numerischer Verfahren zur Lösung von partiellen Differentialgleichungen ist die Approximation der DG durch ein System algebraischer Gleichungen. Der einfachste Weg der Erstellung eines solchen Systems besteht daraus, die Ableitungen durch finite (endliche) Differenzen zu ersetzen. Finite Differenzen - Verfahren liefern numerische Lösungen, die der exakten Lösung recht nahe kommen. Fast alle wesentliche Eigenschaften der exakten oder kontinuierlichen Lösung finden sich mehr oder weniger auch in der numerische Lösung wieder.

Die numerische Lösung der Poisson - Gleichung

$$
\begin{cases}\n-\Delta u + cu = f & \text{in } \Omega \\
u = 0 & \text{out } \partial\Omega\n\end{cases}
$$
\n(1)

in einem beliebigen Gebiet  $\Omega$  kann nicht durch einen analytischen Ausdruck angegeben werden, daher betrachtet man in solchen Fällen oft diskrete Näherungen des Problems.

Betrachtet man ein einheitsquadratisches Gebiet  $\Omega = \{(x, y) | 0 < x, y < 1\}$ in  $\mathbb{R}^2$  und definiert man die Schrittweite  $h = \frac{1}{n+1}$  und die Gitterpunkte  $(x_i, y_j) = (ih, jh)$  für  $0 \le i, j \le n+1$ , so bezeichnet  $\overline{\Omega}_h = \{(x_i, y_j) | 0 \le i, j \le n+1\}$ die Menge aller Gitterpunkte. Man approximiert jetzt die Gleichung (1) durch das finite Differenzenschema.

$$
\begin{cases}\n-(D_x^+ D_x^- u_{ij} + D_y^+ D_y^- u_{ij}) + c(x_i, y_j) u_{ij} = f_{ij} & \text{in } \Omega_h \\
u_{ij} = 0 & \text{auf } \partial \Omega_h\n\end{cases}
$$

wobei gilt:

 $\overline{a}$ 

$$
D_x^- u_{ij} = \frac{u_{ij} - u_{i-1j}}{h}
$$
  
\n
$$
D_y^- u_{ij} = \frac{u_{ij} - u_{ij-1}}{h}
$$
  
\n
$$
D_x^+ u_{ij} = \frac{u_{i+1j} - u_{ij}}{h}
$$
  
\n
$$
D_y^+ u_{ij} = \frac{u_{i+1} - u_{ij}}{h}
$$

Das diskrete Problem ist äquivalent zu einem linearen Gleichungssystem, wobei jedem Gitterpunkt aus  $\overline{\Omega}_h$  eine Gleichung zugeordnet ist. Die Unbekannten sind die gesuchten Näherungswerte für die Lösung  $u$  in den Gitterpunkten.

#### Satz:

Unter der Voraussetzung  $u \in C^4(\Omega)$  gilt für das klassische Differenzenverfahren für die Poisson - Gleichung

$$
||u(x,y) - u_h(x,y)|| \le \frac{1}{48} h^2 ||u||_{C^4(\overline{\Omega})} \qquad \forall (x,y) \in \overline{\Omega}_h
$$

#### Numerische Verfahren für diskretisierte Verfahren:

Die bei der Diskretisierung partieller Differentialgleichungen erzeugten linearen Gleichungssysteme besitzen in der Regel eine sehr grosse Dimension, aber auch eine spezielle Struktur. Die hier auftretenden Koeffizientenmatrizen sind schwach besetzt. Zur Lösung dieser linearen Gleichungssysteme sind entsprechende Iterationsverfahren attraktiv.

Wir werden in unserem Beispiel das Gauss - Seidel - Verfahren zur numerischen Lösung verwenden.

Auf einem durch eine Kurve begrenzten Gebiet  $\Omega$  (wie in unserem Beispiel

- ein Kreis) verwendet man ein nicht einheitliches Gitter ∂Ω am Rande des Gebiets um einen Genauigkeitsverlust zu vermeiden. Das heißt, dass sich die Gitterabstände am Rande des Gebiets von denen im Inneren unterscheiden. Deswegen ist in diesem Falle eine andere Diskretisierung notwendig.

#### Shortley - Weller - Approximation:

Ausgehend von Beispiel 1 legt man ein quadratisches Gitter der Schrittweite  $h$  über das Gebiet  $\Omega$ , das in diesem Fall ein Kreis ist. Dann erhält man

$$
\Omega_h := \{(x, y) \in \Omega : x/h \in \mathbb{Z} \text{ und } y/h \in \mathbb{Z}\}
$$

als Menge aller Gitterpunkte. Hingegen muss man die Menge  $\Gamma_h$  der Randpunkte des Kreises anders als im Falle des Quadrates definieren. Ein Gitterpunkt  $(x, y) \in \Omega_h$  der einen Nachbarn aus  $\Gamma_h$  besitzt heißt randnah. Alle anderen Gitterpunkte von  $\Omega_h$  heißen randfern.

Daraus erhält man das folgende Differenzenschema: Man führt folgende Notation ein:  $h_{i+1} = x_{i+1} - x_i$ ,  $h_i = x_i - x_{i-1}$ , und sei  $\tilde{h}_i = \frac{h_{i+1} + h_i}{2}$ 2

Wir definieren:

$$
D_x^+ U_i = \frac{U_{i+1} - U_i}{h_{i+1}}
$$
  
\n
$$
D_x^- U_i = \frac{U_i - U_{i-1}}{\tilde{h}_i}
$$
  
\n
$$
D_x^+ D_x^- U_i = \frac{1}{\tilde{h}_i} \left( \frac{U_{i+1} - U_i}{h_{i+1}} - \frac{U_i - U_{i-1}}{h_i} \right)
$$

Analog für  $k_{j+1} = y_{j+1} - y_j, k_j = y_j - y_{j-1}$ , und sei  $\tilde{k}_j = \frac{1}{2}$  $\frac{1}{2}(k_{j+1}+k_j)$ 

$$
D_y^+U_j=\tfrac{U_{j+1}-U_j}{k_{j+1}}
$$

$$
D_y^- U_j = \frac{U_j - U_{j-1}}{\tilde{k}_j}
$$
  

$$
D_y^+ D_y^- U_j = \frac{1}{\tilde{k}_j} \left( \frac{U_{j+1} - U_j}{k_{j+1}} - \frac{U_j - U_{j-1}}{k_j} \right)
$$

Also, auf einem nicht gleichmässigen Gitter

$$
\bar{\Omega}_h := \{(x_i, y_i) : x_{i+1} - x_i = h_i, y_{j+1} - y_j = k_j\}
$$

kann der Laplace Operator durch die Differenzenoperatoren  $D_x^+ D_x^- + D_y^+ D_y^$ von oben approximiert werden.

Als Beispiel sei das Dirichletproblem

$$
\begin{cases}\n-\Delta u = f(x, y) & \text{in } \Omega \\
u = 0 & \text{aut}\partial\Omega\n\end{cases}
$$
\n(2)

angeführt, wobei $\Omega$  und das nicht gleichmässige Gitter  $\bar{\Omega}_h$  in der Abbildung angeführt sind.

Die finite Differenzenapproximation dieses Randwertproblems ist

$$
\begin{cases}\n-(D_x^+ D_x^- U_{ij} + D_y^+ D_y^- U_{ij}) = f(x_i, y_j) & \text{in } \Omega_h \\
U_{ij} = 0 & \text{auf } \Gamma_h\n\end{cases}
$$
\n(3)

Das heisst:

$$
\begin{cases}\n-\frac{1}{\tilde{h}_i} \left( \frac{U_{i+1,j} - U_{ij}}{h_{i+1}} - \frac{U_{ij} - U_{i-1,j}}{h_i} \right) - \frac{1}{\tilde{k}_j} \left( \frac{U_{i,j+1} - U_{ij}}{k_{j+1}} - \frac{U_{ij} - U_{i,j-1}}{k_j} \right) = f(x_i, y_j) & \text{in } \Omega_h \\
U_{ij} = 0 & \text{auf } \Gamma_h\n\end{cases}
$$
\n(4)

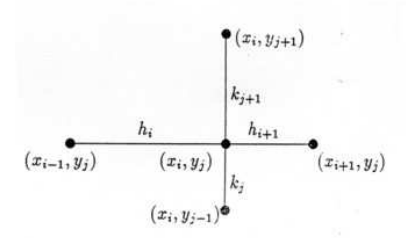

Abbildung 1: Differenzenstern

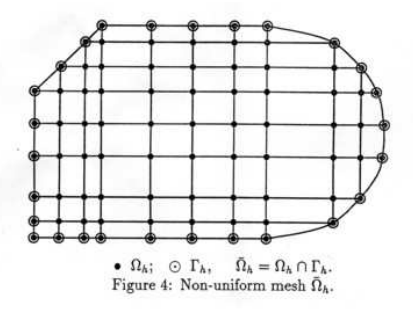

Abbildung 2: nicht einheitliches Gitter

Ein typischer 5 - Punkt - Differenzenstern wird in der untenstehenden Figur gezeigt.

#### Satz:

Das Shortley - Weller - Verfahren konvergiert von zweiter Ordnung:

$$
||u_h - R_hu||_{\infty} \le \frac{1}{3}h^3||u||_{C^{2,1}(\overline{\Omega})} + ||L_h^{-1}||_{\infty} \frac{1}{6}h^2||u||_{C^{3,1}(\overline{\Omega})} \le \left(\frac{d^2}{48}h^2\right)||u||_{C^{2,1}\overline{\Omega}}
$$

falls  $u \in C^{2,1}(\overline{\Omega})$ 

Daraus erhält man das Differenzenschema von Shortley und Weller, ange-

wandt auf Beispiel 1:

Im folgenden wird der Matlab - Code zur numerischen Berechnung der Lösung des Beispiels 1 angegeben. Das betrachtete Gebiet ist ein Kreis mit Radius 1 und Mittelpunktskoordinate (0,0). Mit Hilfe des Gauss - Seidel - Iterationsverfahrens und der Shortley - Weller - Approximation wird eine Näherungslösung berechnet.

```
N = 19; h = 2/(N+1);
 lmatrix = zeros(N,N);for ii = 1:Nfor kk = 1:Nx = -1 + kk * h;
        y = 1 - i i * h;if (x^2+y^2<1 \& (x-h)^2+y^2<-1)lmatrix(ii,kk)=h;
        elseif (x^2+y^2<=1 & (x-h)^2+y^2>1)
            lmatrix(ii, kk) = max(0, x+sqrt(1-y^2));end
    end
end
rmatrix = rot90(lmatrix,2); omatrix = rot90(lmatrix,3); umatrix =
rot90(lmatrix,1);
uu = zeros(N,N);for ii = 1:Nfor kk = 1:Nx = -1 + kk * h;y = 1 - i i * h;
```

```
end
end
f = 4*ones(N,N); dirichlet = 0;
for count = 1:500for ii = 1:Nfor kk = 1:Nx = -1 + kk * h;y = 1 - i i * h;if (x^2+y^2<1)l = lmatrix(ii,kk);
           r = \text{rmatrix}(ii, kk);o = omatrix(ii,kk);
           u =umatrix(ii,kk);
           if (x^2+(y+h)^2)=1)uu_oben = dirichlet;
           else
               uu\_oben = uu(ii-1, kk);end
           if (x^2+(y-h)^2)=1uu_unten = dirichlet;
           else
               uu_unten = uu(iit+1, kk);end
           if ((x-h)^2+(y)^2)=1uu_links = dirichlet;
           else
               uu_{{\text{links}}} = uu(ii, kk-1);
```

```
end
           if ((x+h)^2+(y)^2)=1)uu_rechts = dirichlet;
           else
               uu_rechts = uu(ii, kk+1);end
           uu(ii,kk) = 1/(2/1/r+2/o/u)*...(2/r/(r+1)*uu_rechts + 2/1/(r+1)*uu_links +2/\frac{0}{u} *uu_oben + 2/u/(u+o) *uu_unten + f(i, kk);
        end
    end
end
opengl neverselect; [xx,yy] = meshgrid(-1+h:h:1-h);
surf(xx,yy,uu); axis([-1,1,-1,1,0,1]) pause(.1);
end
e=0;
for ii=1:N
    for kk=1:N
        if (x^2+y^2-1) < 0e=e+h^2*(uu(ii,kk)-x^2-y^2+1)^2end
    end
end e=sqrt(e)
```
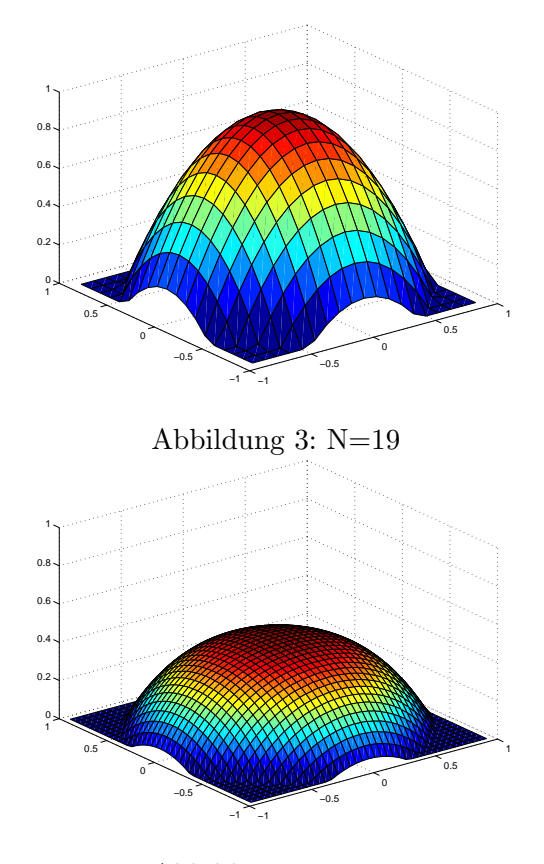

Abbildung 4: N=39

Abbildung 1 zeigt die Iteration zur Lösung bei  $N = 19$  Zwischenpunkten, Abbildung 2 bei  $N = 39$  Zwischenpunkten und gleich vielen Iterationen. Wie man sehen kann, konvergiert der feinere Raster langsamer gegen die exakte Lösung als der grobe Raster.

Im folgenden wird der Matlab - Code zur iterativ berechneten Lösung des Beispiels 1 bei zugrunde liegender Ellipse  $(4x^2 + y^2 = 1)$ angegeben.

 $N = 39; h = 2/(N+1);$ omatrix =  $zeros(N,N)$ ; for ii = 1:N

```
for kk = 1:Nx = (-1+kk*h);y = 1 - i i * h;if (x^2/0.25+y^2<-1+1e-10 \& x^2/0.25+(y+h)^2<-1)omatrix(ii,kk)=h;
        elseif (x^2/0.25+y^2<=1+1e-10 & (x)^2/0.25+(y+h)^2>1)
            omatrix(ii,kk) = max(0, (-y + sqrt(1-4*x^2)));
        end
    end
end
umatrix = rot90(omatrix, 2);lmatrix = zeros(N,N); for ii = 1:Nfor kk = 1:Nx = (-1+kk*h);y = 1 - i i * h;if (x^2/0.25+y^2<-1+1e-10 \& (x-h)^2/0.25+y^2<-1)lmatrix(ii,kk)=h;
        elseif (x^2/0.25+y^2<=1+1e-10 & (x-h)^2/0.25+y^2>1)
            lmatrix(ii, kk) = max(0, (x+sqrt(1/4-1/4*y^2)));
        end
    end
end rmatrix = rot90(lmatrix,2);
uu = zeros(N,N); f = 4*ones(N,N); dirichlet = 0;
for count = 1:10for ii = 1:Nfor kk = 1:Nx = -1 + kk * h;
```

```
y = 1 - i i * h;if (x^2/0.25+y^2<1-1e-10)
   l = lmatrix(ii,kk);
  r = \text{rmatrix}(ii, kk);o = omatrix(ii, kk);
  u =umatrix(ii, kk);if (x^2/0.25+(y+h)^2)=1uu_oben = dirichlet;
   else
       uu\_oben = uu(ii-1, kk);end
   if (x^2/0.25+(y-h)^2)=1uu_unten = dirichlet;
   else
       uu_unten = uu(ii+1, kk);end
   if ((x-h)^2/0.25+(y)^2)=1uu_links = dirichlet;
   else
       uu_{{}}links = uu(ii, kk-1);end
   if ((x+h)^2/0.25+(y)^2)=1uu_rechts = dirichlet;
   else
       uu_rechts = uu(ii, kk+1);end
   uu(ii,kk) = 1/(2/1/r+2/o/u)*...(2/r/(r+1)*uu_rechts + 2/1/(r+1)*uu_links +
```

```
2/o/(o+u)*uu\_oben + 2/u/(u+o)*uu\_unten + f(ii,kk));end
    end
end
opengl neverselect; [xx,yy] = meshgrid(-1+h:h:1-h);
surf(xx, yy, uu); axis([-1, 1, -1, 1, 0, 1]) pause(.1);end
e=0;
for ii=1:N
    for kk=1:N
        if (4*x^2+y^2-1)>0e=e+h^2*(uu(ii,kk)-4*x^2-y^2+1)^2
        end
    end
end
e=sqrt(e)
```
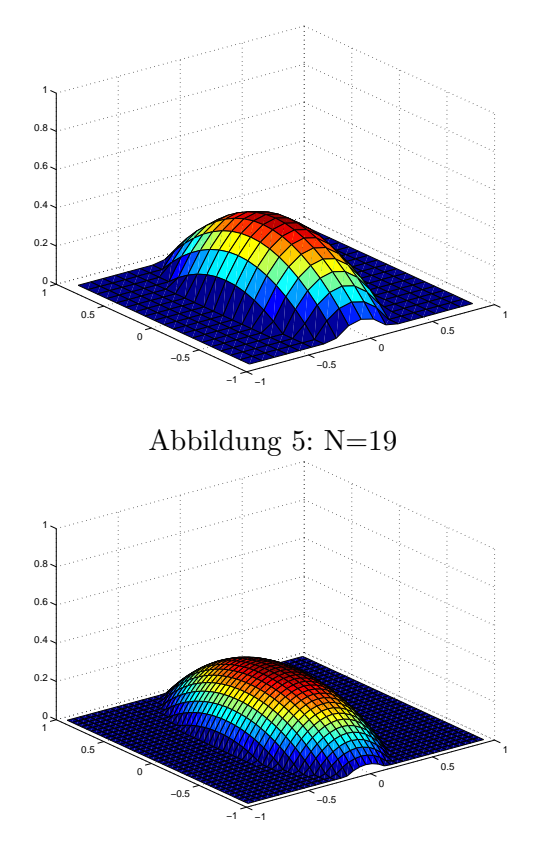

Abbildung 6: N=39

Auch hier wird die iterierte Löung mit  $N=19$  bzw.  $N=39$  Zwischenpunkten und 100 Iterationen grafisch dargestellt.

Wie bereits beim Kreis festgestellt wurde, konvergiert der feinere Raster langsamer gegen die exakte Lösung als der grobe Raster.

## 5 Schlussfolgerungen

Durch die Bearbeitung dieses Projekts haben wir einen tieferen Einblick in ein Teilgebiet der partiellen Differentialgleichungen erlangt. Die ständige Suche und das Versuchen das Geschriebene zu verstehen, trägt wesentlich zum Verständis der Laplace - und Poisson Gleichung in Natur und Technik bei. Vorallem konnten wir den Umgang mit mathematischer Software vertiefen und haben sogar neue Software kennengelernt.

## Literatur

- [1] J. Orkedon, D. Hovison, E. Lacey, A. Movchan, Applied Partial Differential Equations, Oxford University Press, 1995.
- [2] W. HACKBUSCH, Theorie und Numerik elliptischer Differentialgleichungen, Teubner, Stuttgart, 1996.
- [3] M. E. TAYLOR, *Partial Differential Equations 1, Basic Theory*, Springer Verlag, New York, 1996.
- [4] N. S. KOSHLYAKOV, M. M. SMIRNOV, E. B. GLINER, Differential Equations of Mathematical Physics, North Holland Publishing Company, Amsterdam, 1964.
- [5] W. F. Ames, Numerical Methods for Partial Differential Equations, Academic Press New York, 1977.
- [6] A. TVEITO, R. WINTHER, Einführung in Partielle Differentialgleichungen, Ein numerischer Zugang, Springer Verlag, Berlin - Heidelberg, 2002.

## 6 Protokoll

Unsere Recherchen begannen Ende November mit der Suche nach geeigneter Literatur und anschließender Arbeitsaufteilung. Im Jänner haben wir uns wöchentlich 3 bis 4 Mal getroffen und die Ergebnisse unserer Überlegungen uns gegenseitig kundgetan. Nach einer handgeschriebenen Gliederung des Projekts folgten intensive Auseinandersetzungen mit dem für uns neuen Programm Latex.

Eine kurze Auflistung unserer Treffen:

28.11.03 Literatursuche, Aufteilung

04.12.03 Erstellen einer groben Gliederung

12.12.03 Erstellen der Einleitung und der physikalischen Motivation

15.12.03 - 11.01.04 Individuelle Erarbeitung der einzelnen Teile

15.01.04 Idee eines konkreten Beispiels, Strukturierung anhand dieses Beispiels, erste Programmierversuche

ab 19.01.04 Tägliche Arbeit an Theorie, Numerik und Programmieren Matlab

10.03.04 Fertigstellung des Projekts

15. - 18.03.04 Letzte Ärgernisse beseitigt